○買取査定表に売価を出力します。

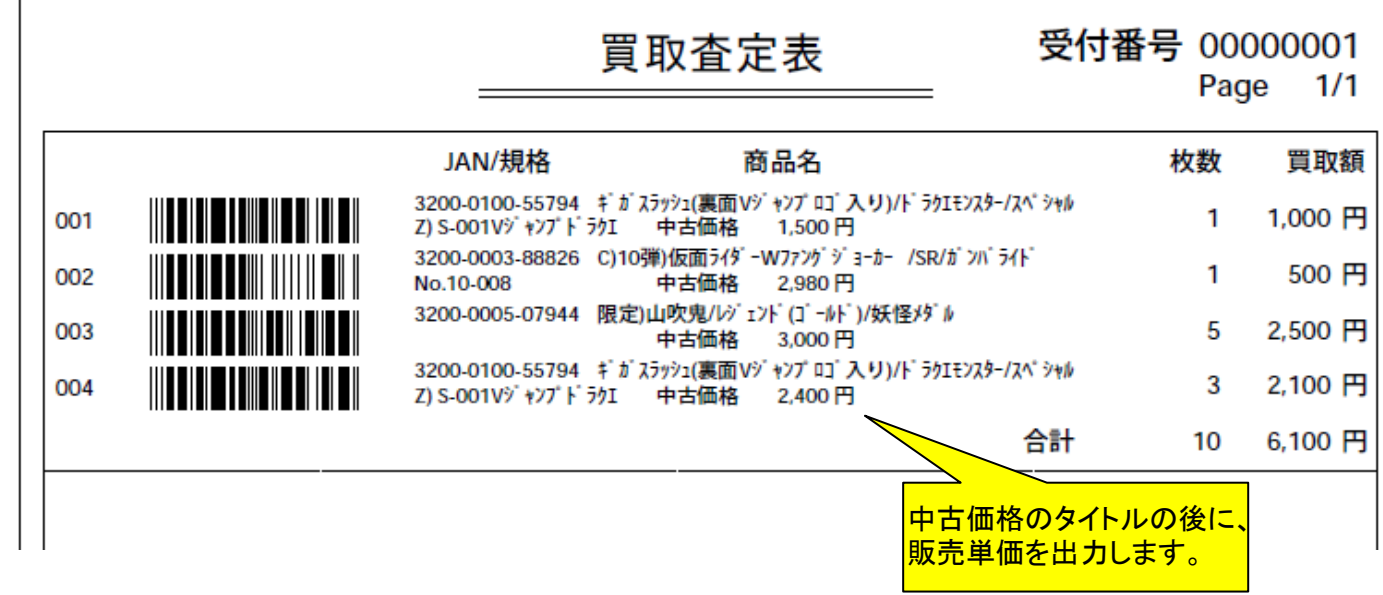

## ○ダウンロードデータに参考価格を追加しました。

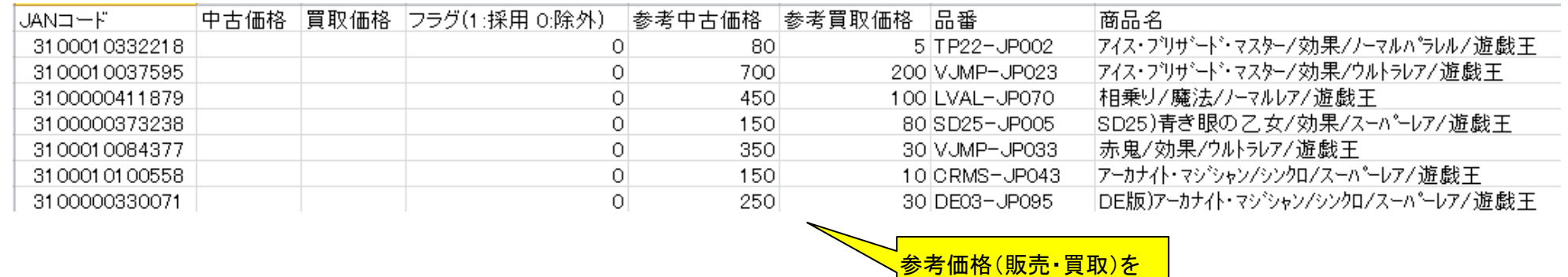

お<mark>追加しました。</mark>